Arnd Noack

# **Kaufmann/Kauffrau im E-Commerce**

Geschäftsprozesse Kundenkommunikation

Prüfungstrainer Abschlussprüfung Teil 2

# **Aufgabenteil**

Bestell-Nr. 436

u-form Verlag · Hermann Ullrich GmbH & Co. KG

## **Deine Meinung ist uns wichtig!**

Du hast Fragen, Anregungen oder Kritik zu diesem Produkt? Das u-form Team steht dir gerne Rede und Antwort. Einfach eine kurze E-Mail an

**feedback@u-form.de**

Änderungen, Korrekturen und Zusatzinfos findest du übrigens unter diesem Link:

**www.u-form.de/addons/436-2023.zip**

Wenn der Link nicht funktioniert, haben wir noch keine Zusatzinfos hinterlegt.

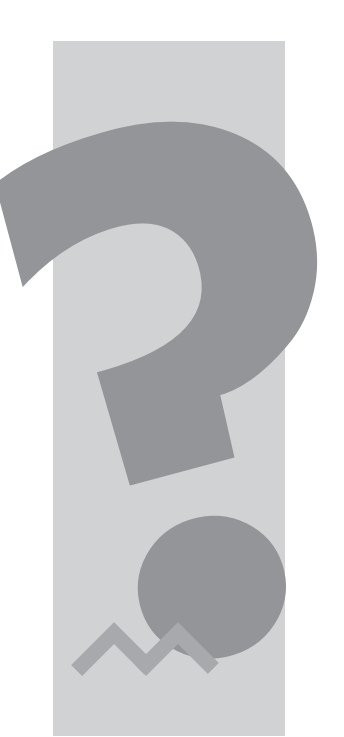

#### **BITTE BEACHTEN:**

Zu diesem Prüfungstrainer gehört auch noch ein **Lösungsteil**.

1. Auflage 2023 ∙ ISBN 978-3-95532-436-0

Alle Rechte liegen beim Verlag bzw. sind der Verwertungsgesellschaft Wort, Untere Weidenstr. 5, 81543 München, Telefon 089 514120, zur treuhänderischen Wahrnehmung überlassen. Damit ist jegliche Verbreitung und Vervielfältigung dieses Werkes – durch welches Medium auch immer – untersagt.

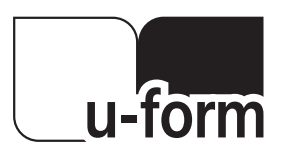

© u-form Verlag | Hermann Ullrich GmbH & Co. KG Cronenberger Straße 58 | 42651 Solingen Telefon: 0212 22207-0 | Telefax: 0212 22207-63 U-form Internet: www.u-form.de | E-Mail: uform@u-form.de

## **Inhaltsverzeichnis**

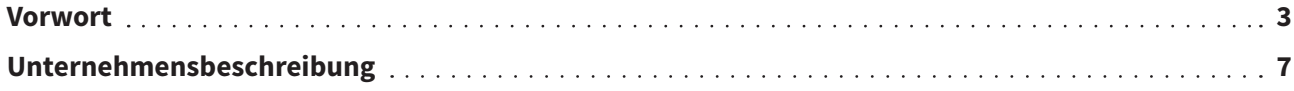

# **A | Geschäftsprozesse im E-Commerce**

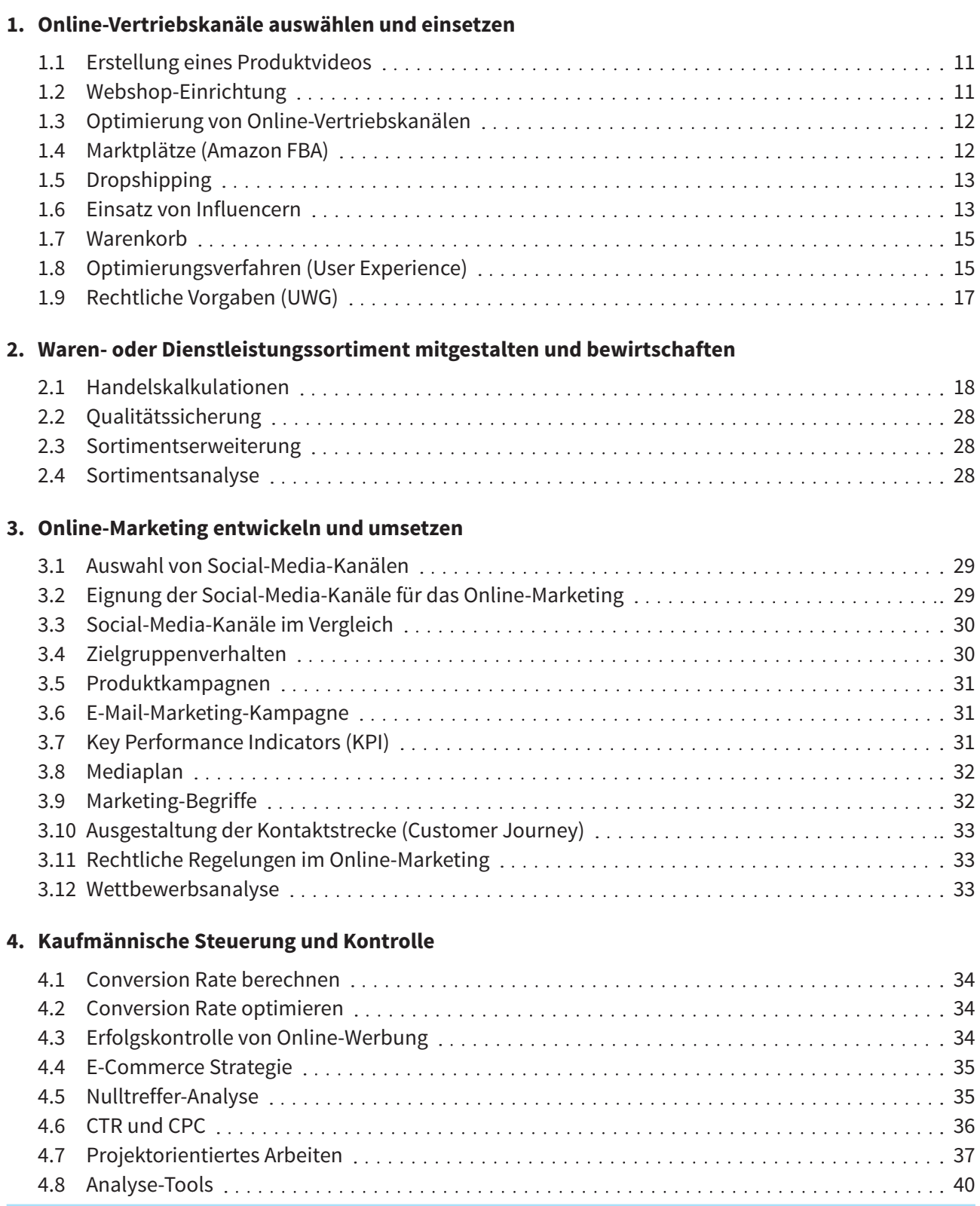

## **Inhaltsverzeichnis**

# **B | Kundenkommunikation im E-Commerce**

## **1. Vertragsabwicklung**

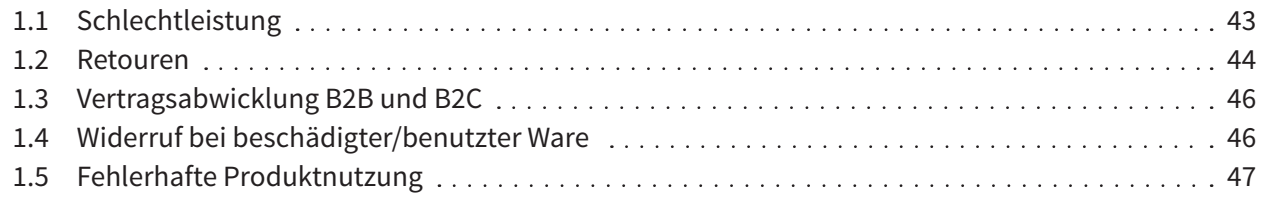

#### **2. Kundenkommunikation gestalten**

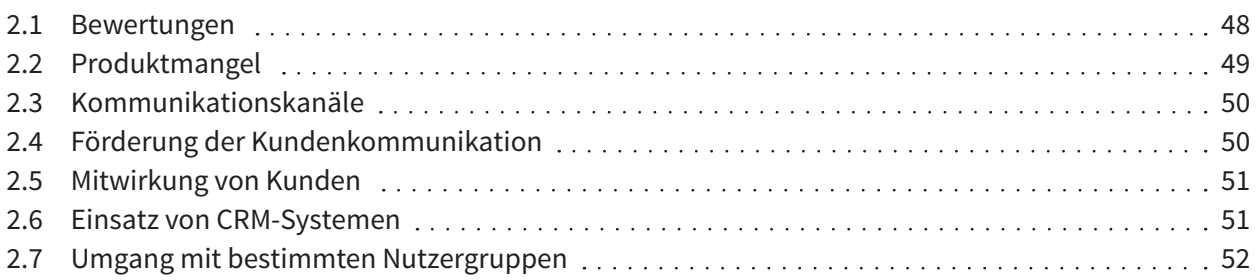

Sie sind Mitarbeiter/Mitarbeiterin der Outdoor-Fun GmbH. Die Aufgaben beziehen sich größtenteils auf dieses Unternehmen.

#### **Das Unternehmen**

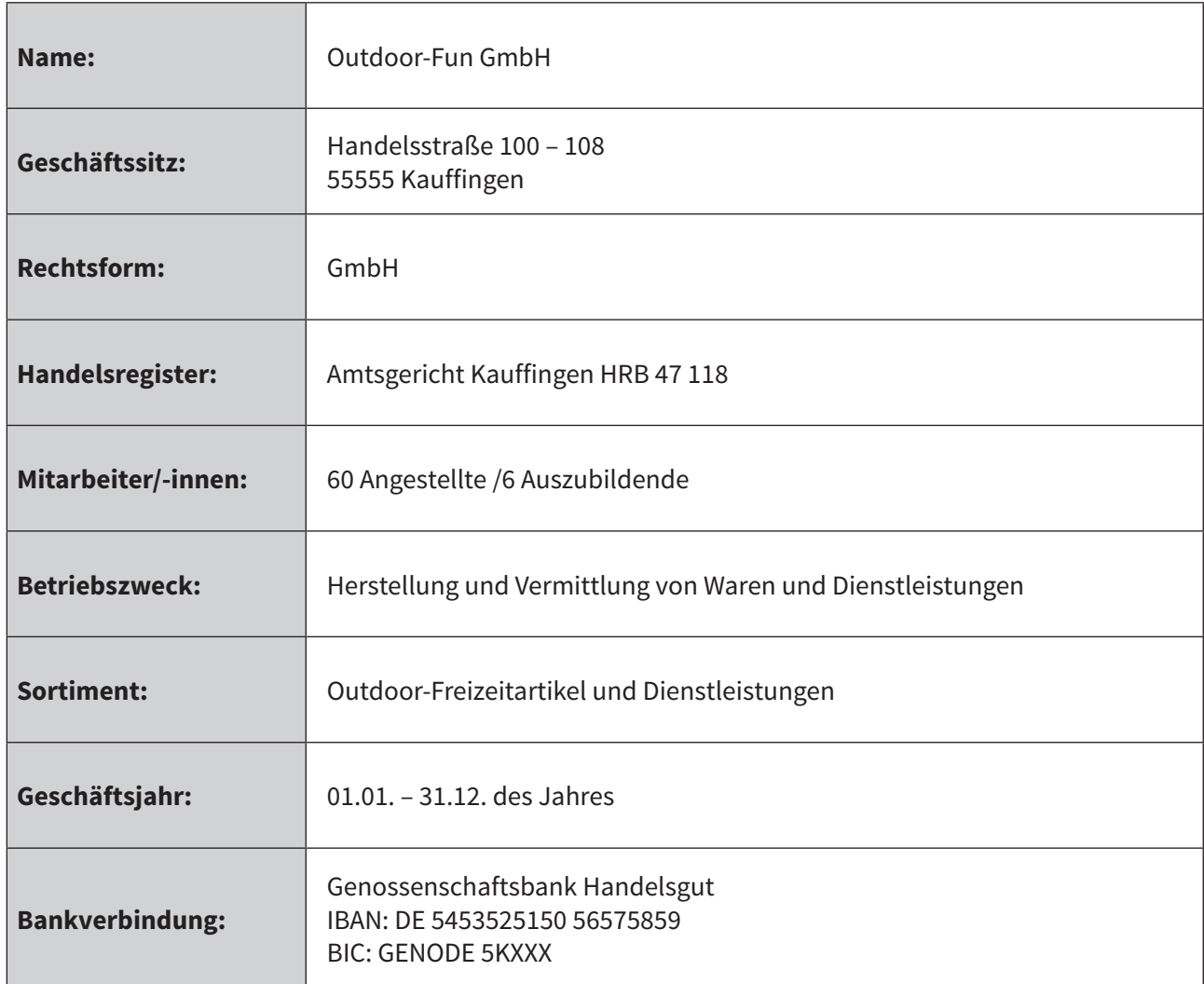

#### **Weitere Informationen:**

Die Outdoor-Fun GmbH betreibt seit 1995 erfolgreich einen stationären Handel mit Produkten und Dienstleistungen rund um das Thema Outdoor-Freizeitartikel. Seit 2001 wird ein eigener Online-Shop betrieben und das Unternehmen ist auf weiteren Vertriebskanälen (Social-Media-Plattformen, regionale und überregionale Marktplätze) präsent.

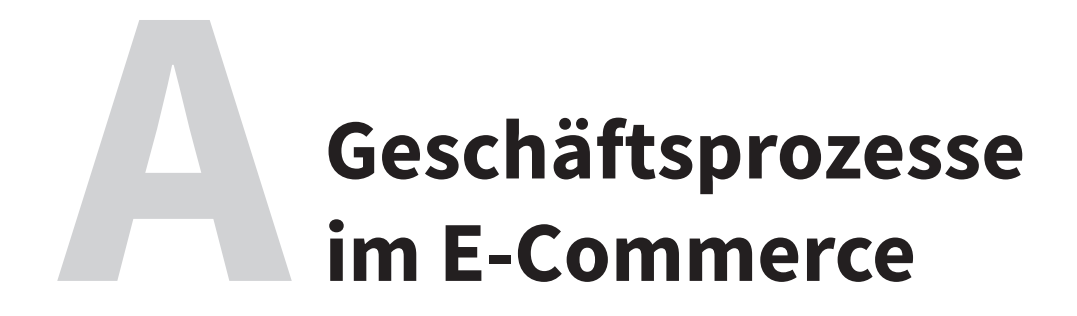

- 1. Online-Vertriebskanäle auswählen und einsetzen
- 2. Waren- oder Dienstleistungssortiment mitgestalten und bewirtschaften
- 3. Online-Marketing entwickeln und umsetzen
- 4. Kaufmännische Steuerung und Kontrolle

# **1. Online-Vertriebskanäle auswählen und einsetzen**

## **1.1 Erstellung eines Produktvideos**

#### **Ausgangssituation:**

Die Outdoor-Fun GmbH möchte ein Produktvideo für den Einsatz einer speziellen Camping-Ausrüstung erstellen lassen. Das Video soll über einen Youtube-Channel veröffentlicht werden. Dazu wurden drei Agenturen angefragt, deren Angebote nun vorliegen.

a) Geben Sie **3** Kriterien an, nach denen die Auswahl einer Agentur erfolgen sollte.

b) Erstellen Sie zudem jeweils **2** prüfende Fragestellungen für die Kriterien.

#### **Beispiel:**

- a) Kriterium: Vertragsbedingungen
- b) Fragestellungen:
	- Wie sehen die Zahlungsbedingungen aus?
	- Gibt es eine Stornierungsgebühr oder andere Bedingungen, die berücksichtigt werden sollten?

## **1.2 Webshop-Einrichtung**

#### **Ausgangssituation:**

Die Outdoor-Fun GmbH arbeitet an einer eigenständigen Einführung einer neuen Produktsparte "E-Bikes und Zubehör" in einem separaten Online-Shop. Eine entsprechende Domäne wurde gebucht und die grundlegende technische Installation ist bereits erfolgt.

Da die Einrichtung des bereits bestehenden Online-Shops 2015 von einem externen Dienstleister durchgeführt wurde, sollen nun die aktuellen Einrichtungsanforderungen neu ermittelt werden.

- a) Welche Hauptaufgaben stellen sich Ihnen bei der grundlegenden Einrichtung? Erstellen Sie hierzu per "Brainstorming" eine ungeordnete Liste mit 6 erforderlichen Einrichtungsschritten. Beachten Sie hierbei insbesondere rechtliche Aspekte.
- b) Ordnen Sie Ihre Einrichtungsschritte aus a) in eine Ablauf-Reihenfolge.

# **2. Waren- oder Dienstleistungssortiment mitgestalten und bewirtschaften**

## **2.1 Handelskalkulationen**

Anmerkung: Es kann bei diesem Aufgabentyp in der Prüfung entweder ein leeres Kalkulationsschema zur Befüllung geben oder es wird die komplette Niederschrift gefordert!

#### **2.1.1 Bestimmung des Listenverkaufspreises**

#### **Ausgangssituation:**

Die Outdoor-Fun GmbH plant eine Sortimentserweiterung in der Produktkategorie "Zelte". Dazu liegt ein Angebot über Kuppelzelte mit folgenden Konditionen vor:

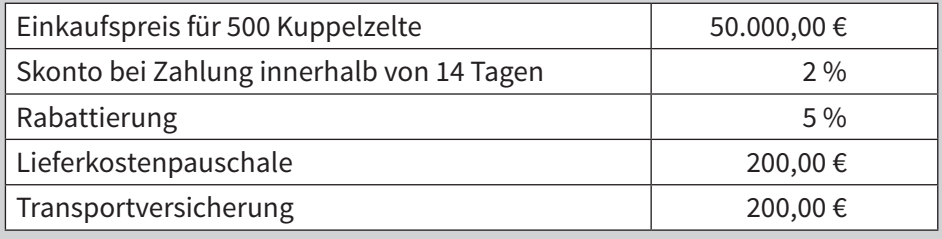

Die Outdoor-Fun GmbH kalkuliert mit folgenden Faktoren:

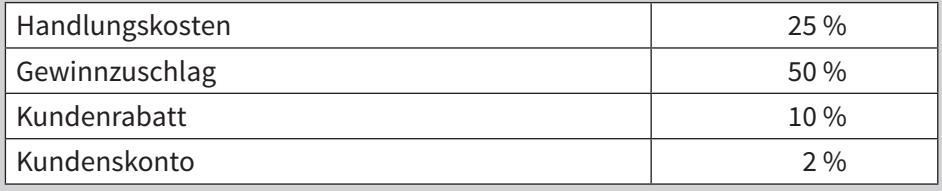

Ermitteln Sie unter Anwendung des Kalkulationsschemas den Netto-Listenverkaufspreis für ein Zelt. Runden Sie Zwischenergebnisse auf 2 Nachkommastellen.

## **A2 | Waren- oder Dienstleistungssortiment mitgestalten**

## **2.2 Qualitätssicherung**

Die Outdoor-Fun GmbH hat kürzlich festgestellt, dass die Anzahl der Nulltreffer (Suchanfragen, bei denen keine relevanten Produkte angezeigt werden) im Online-Shop um 10 % gestiegen ist. Dieser Anstieg hat die Geschäftsleitung beunruhigt und sie möchte mögliche Gründe dafür sowie Lösungsansätze ermitteln.

- a) Erläutern Sie, warum ein Anstieg der Nulltreffer problematisch für ein E-Commerce-Unternehmen sein kann.
- b) Nennen Sie **4** mögliche Gründe für den Anstieg der Nulltreffer im Online-Shop.
- c) Schlagen Sie **3** konkrete Maßnahmen vor, wie die Outdoor-Fun GmbH die Anzahl der Nulltreffer reduzieren kann.
- d) Beschreiben Sie, wie ein kontinuierliches Monitoring der Nulltreffer dazu beitragen kann, das Kundenerlebnis im Online-Shop zu verbessern.

## **2.3 Sortimentserweiterung**

Die Outdoor-Fun GmbH bietet bereits eine Vielzahl von Outdoor-Sportartikeln in ihrem Sortiment an. Das Unternehmen strebt jedoch stetig nach einer Weiterentwicklung des Sortiments, die sowohl kundenorientiert als auch ertragsorientiert ist. Ziel ist es, sowohl den Umsatz als auch die Kundenzufriedenheit zu steigern.

- a) Erläutern Sie den Unterschied zwischen einer kunden- und einer ertragsorientierten Sortimentsgestaltung.
- b) Nennen Sie **3** kundenorientierte Maßnahmen zur Weiterentwicklung des Sortiments und begründen Sie diese.
- c) Skizzieren Sie **3** ertragsorientierte Ansätze zur Sortimentsoptimierung und erläutern Sie die potenziellen Vorteile für die Outdoor-Fun GmbH.
- d) Erläutern Sie, wie Markt- und Wettbewerbsanalysen der Outdoor-Fun GmbH helfen können, ihr Sortiment kunden- und ertragsorientiert weiterzuentwickeln.

## **2.4 Sortimentsanalyse**

Die Outdoor-Fun GmbH hat ermittelt, dass das Sortiment "Zelte" signifikant rückläufige Umsätze verzeichnet. Um diesen Trend umzukehren, möchte das Unternehmen innovative Ansätze und Ideen für die Weiterentwicklung des Zeltsortiments sammeln.

- a) Nennen Sie **4** mögliche Gründe für den Umsatzrückgang im Zeltsortiment.
- b) Entwickeln Sie **3** innovative Vorschläge zur Weiterentwicklung des Zeltsortiments, die die Umsatzzahlen steigern könnten.
- c) Erläutern Sie, wie die Outdoor-Fun GmbH mithilfe von Kundenfeedback die Qualität und Relevanz ihres Zeltsortiments weiter verbessern kann.

# **4. Kaufmännische Steuerung und Kontrolle**

### **4.1 Conversion Rate berechnen**

Die Outdoor-Fun GmbH befasst sich mit dem Online-Marketing Controlling. Im letzten Monat wurden 5.000 Besucher auf der Website gezählt und davon haben 400 Besucher einen Kauf getätigt.

Berechnen Sie die Conversion Rate des Online-Shops für den letzten Monat.

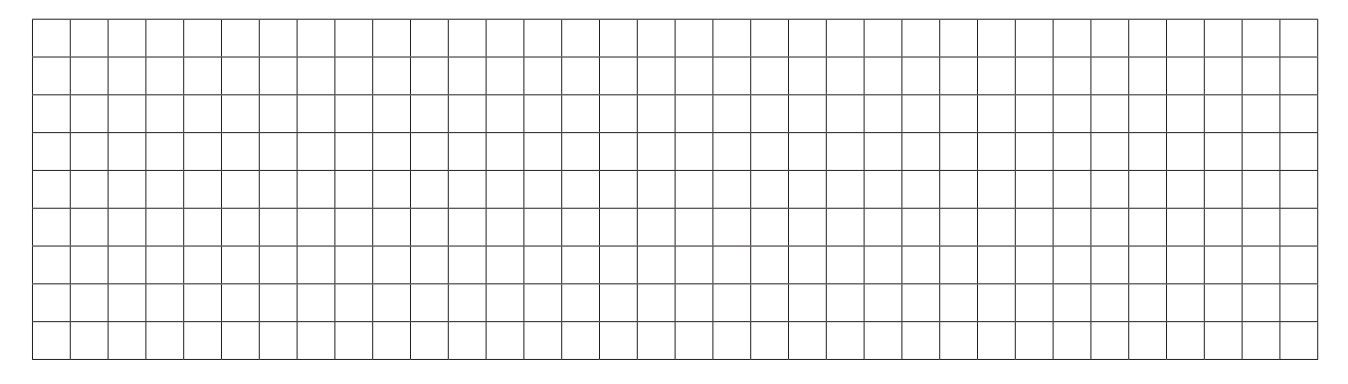

## **4.2 Conversion Rate optimieren**

Welche Faktoren beeinflussen die Conversion Rate eines E-Commerce-Shops und wie können sie optimiert werden? Geben Sie **3** Beispiele mit jeweils einer Erläuterung an.

## **4.3 Erfolgskontrolle von Online-Werbung**

Die Outdoor-Fun GmbH befasst sich in einem Meeting mit der Erfolgskontrolle vergangener Online-Werbekampagnen. Die neuen Auszubildenden haben sich Notizen zu Begriffen gemacht und bitten Sie um Erläuterungen.

#### **4.3.1 ROAS**

Wofür steht die Abkürzung "ROAS"?

#### **4.3.2 ROAS-Bedeutung**

Welchem Zweck dient der KPI "ROAS"?

#### **4.3.3 ROAS berechnen**

Die Outdoor-Fun GmbH investiert 5.000 € in eine Online-Werbung und erzielt damit einen Umsatz von 30.000 €. Wie hoch ist der ROAS?

#### **4.3.4 Metriken zur Erfolgskontrolle**

Nennen Sie **3** weitere Metriken für den Erfolg von Online-Werbekampagnen und geben Sie jeweils eine Definition, eine Berechnungsformel sowie ein Berechnungsbeispiel an.

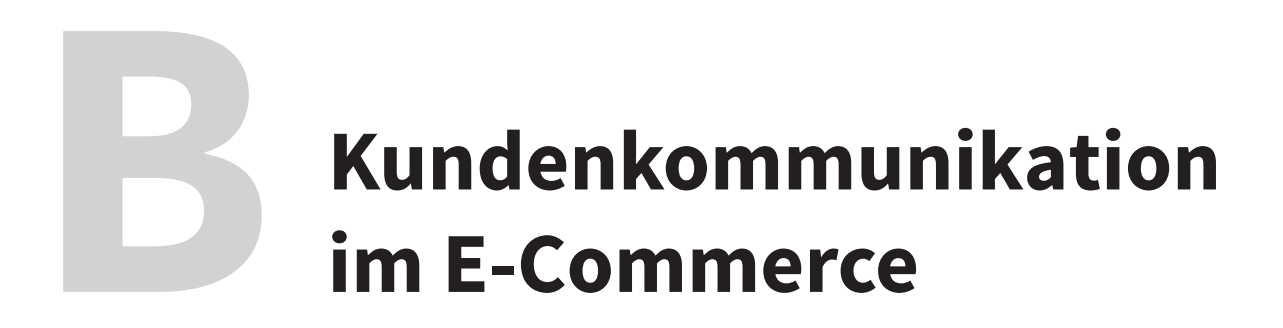

- 1. Verträge aus dem Online-Vertrieb abwickeln
- 2. Kundenkommunikation gestalten

#### **1.2.2 Retourenquote berechnen**

#### **Ausgangssituation:**

Die Outdoor-Fun GmbH hat neue Sportbekleidungsartikel unter der Marke "Run for Fun" in das Online-Shop Sortiment aufgenommen.

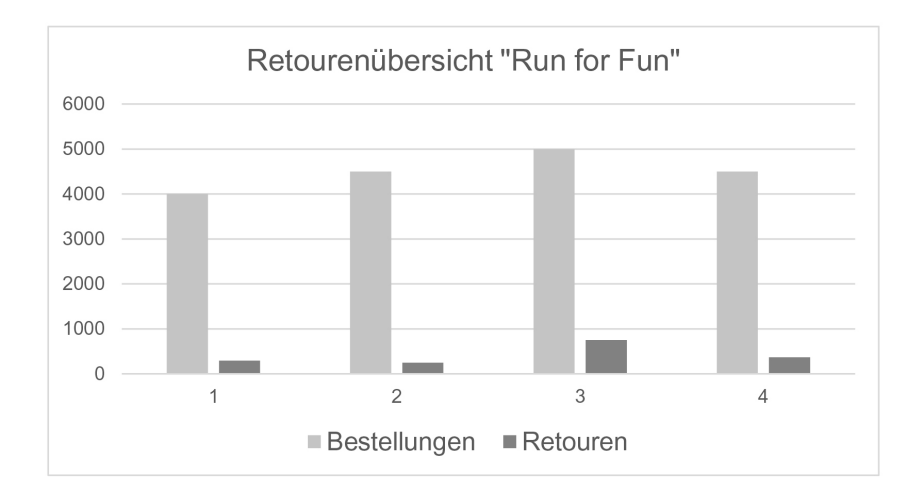

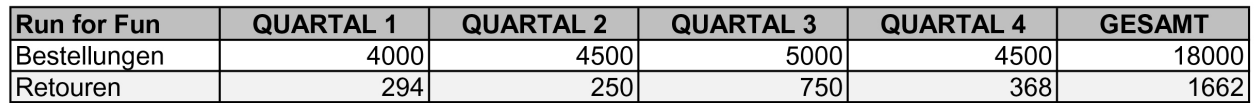

a) Berechnen Sie die Retourenquote für das dritte Quartal.

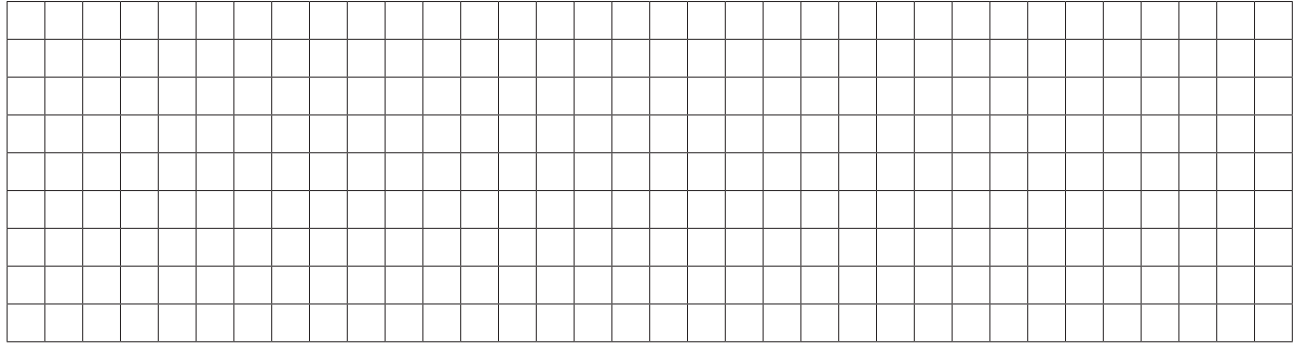

b) Wenn die Outdoor-Fun GmbH plant, die Retourenquote um 3 % zu reduzieren, wie viele retournierte Artikel wären dies bei einer gleichbleibenden Anzahl von 5.000 verschickten Bestellungen?

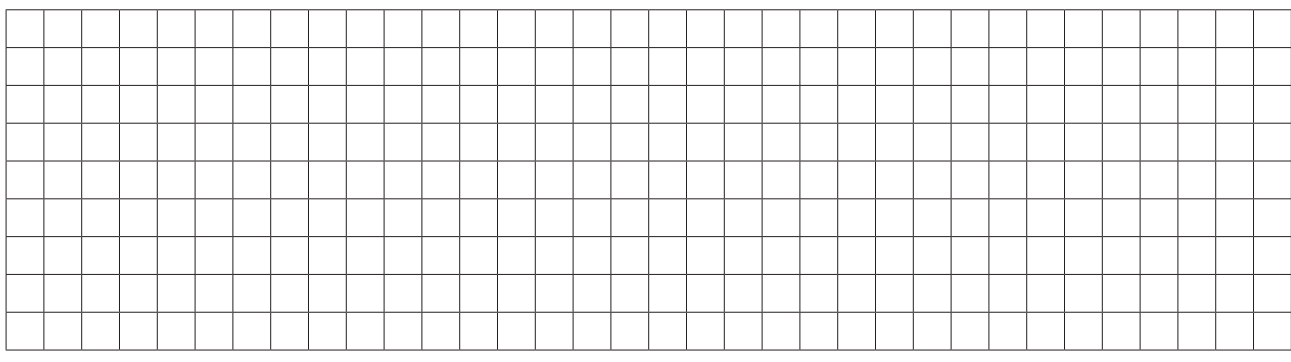

## **B1 | Vertragsabwicklung**

#### **1.2.3 Retourenquote senken**

Nennen Sie **5** Maßnahmen zur Senkung der Retourenquote und geben Sie jeweils eine kurze Erläuterung dazu an.

#### **1.3 Vertragsabwicklung B2B und B2C**

Ein B2B-Kunde bezieht sich nach einer Bestellung im Outdoor-Fun GmbH Online-Shop auf das Widerrufsrecht.

Kann der B2B-Kunde vom Widerruf Gebrauch machen? Begründen Sie Ihre Entscheidung.

### **1.4 Widerruf bei beschädigter/benutzter Ware**

#### **Ausgangssituation:**

Ein Kunde sendet der Outdoor-Fun GmbH einen Trainingsanzug aus der "Premium-Collection" innerhalb der Widerrufsfrist zurück. Der Kaufpreis liegt bei 350 €.

Bei der Wareneingangsüberprüfung der Rücksendung wird festgestellt, dass der Trainingsanzug Verschmutzungen aufweist.

Zudem befindet sich in einer Anzugtasche ein datiertes Zugangsticket für ein Fitness-Studio.

#### **1.4.1 Widerrufsrecht ausüben**

Kann der Kunden prinzipiell von seinem Widerrufsrecht Gebrauch machen? Begründen Sie Ihre Aussage.

#### **1.4.2 Erstattung**

Hat der Kunden ein Recht auf vollständige Erstattung? Begründen Sie Ihre Aussage.

#### **1.4.3 Rechte des Verkäufers**

Welche Rechte hat die Outdoor-Fun GmbH in diesem Fall? Begründen Sie Ihre Aussage.

#### **1.4.4 Problemlösung**

Geben Sie eine Lösung für den geschilderten Fall an, die beiden Seiten, also dem Unternehmen und dem Kunden gerecht wird.

Arnd Noack

# **Kaufmann/Kauffrau im E-Commerce**

Geschäftsprozesse Kundenkommunikation

Prüfungstrainer Abschlussprüfung Teil 2

# **Lösungsteil**

Bestell-Nr. 436

u-form Verlag · Hermann Ullrich GmbH & Co. KG

# **1. Online-Vertriebskanäle auswählen und einsetzen**

## **1.1 Erstellung eines Produktvideos**

#### **1. Kreativität und Konzept:**

- Hat die Agentur kreative Ideen oder Vorschläge eingebracht?
- Wie gut versteht sie die Marke und das Produkt?
- Passen ihre Ideen zur Zielgruppe und zum Markenimage?

#### **2. Referenzen:**

- Welche Arbeiten hat die Agentur in der Vergangenheit durchgeführt?
- Gibt es Projekte, die ähnlich sind wie das gewünschte Produktvideo?
- Wie ist die Qualität der bisherigen Arbeiten?

#### **3. Kosten:**

- Ist das Angebot im Rahmen des Budgets?
- Was ist im Preis inbegriffen? Gibt es versteckte Kosten oder zusätzliche Gebühren, die später hinzukommen könnten?
- Wie steht der Preis im Vergleich zur Qualität der Dienstleistung?

#### **4. Kommunikation und Professionalität:**

- Wie war die Kommunikation während des Angebotsprozesses?
- Ist sie zugänglich und reaktionsschnell?
- Wirkt sie professionell und vertrauenswürdig?

#### **5. Technische Fähigkeiten und Ausstattung:**

- Welche Technologie und Ausrüstung verwendet die Agentur?
- Sind spezielle Effekte oder Animationen möglich, falls gewünscht?
- Sind sie auf dem neuesten Stand der Technik?

#### **6. Zeitplan und Flexibilität:**

- Wie lange wird die Produktion voraussichtlich dauern?
- Wie flexibel ist die Agentur bei Änderungen oder unvorhergesehenen Problemen?

#### **7. Zusätzliche Dienstleistungen:**

- Bietet die Agentur zusätzliche Dienstleistungen wie Marketing, Vertrieb oder Platzierung des Videos an?
- Welche Erfahrungen liegen im Bereich YouTube vor?

#### **8. Kundenbewertungen:**

- Was sagen andere Kunden über ihre Erfahrungen mit der Agentur?
- Gibt es positive oder negative Rückmeldungen?

## **A1 | Online-Vertriebskanäle auswählen und einsetzen**

## **1.2 Webshop-Einrichtung**

#### a) Erforderlich sind:

Nutzergruppen, Berechtigungen, Kundengruppen, Produkt-Kategorien, Artikel, Versandarten, Zahlungsarten, Nummernkreise für Belege festlegen, Lieferschein einrichten, Rechnungen einrichten, Widerrufe einrichten, Auswertungen einrichten, E-Mail Versand einrichten, Layout einstellen, Header und Footer einrichten, Logo einrichten, Impressum und Datenschutzerklärung, Shop zunächst offline stellen, Datensicherung einrichten, Bewertungen aktivieren bzw. konfigurieren, Shop online stellen, Suchfunktion einrichten, Navigation einrichten, Artikelcontent erstellen, Artikelbilder verwalten, Teaser einrichten

#### Weitere mögliche Antworten:

Newsletter einrichten, Gutscheine einrichten, Sprachen einrichten (Mehrsprachigkeit), SEO-Optimierung (Suchmaschinen), Rabatte und Sonderangebote, Artikelvarianten erzeugen (zum Beispiel Form und Farbe), Artikelfilter einrichten

#### Anmerkung:

Wichtig ist hierbei, dass die Lösung plausible Einrichtungsschritte für einen funktionierenden Online-Shop aufzeigt und nichts Wesentliches wie "Impressum" oder "Produktkategorien" fehlt.

b)

- **1.** Shop zunächst offline stellen
- **2.** Nutzergruppen, Berechtigungen, Kundengruppen einrichten
- **3.** Produkt-Kategorien einrichten
- **4.** Artikelcontent verwalten, Artikelbilder verwalten, Artikel anlegen
- **5.** Nummernkreise für Belege festlegen, Lieferschein einrichten, Rechnungen einrichten
- **6.** Versandarten, Zahlungsarten festlegen
- **7.** Widerrufe bzw. Retouren konfigurieren
- **8.** Auswertungen einrichten
- **9.** E-Mail Versand einrichten
- **10.** Impressum und Datenschutzerklärung einrichten
- **11.** Layout einstellen
- **12.** Logo einrichten, Teaser einrichten
- **13.** Header und Footer-Inhalte festlegen
- **14.** Bewertungen aktiv schalten, wenn Bewertungen erwünscht
- **15.** Datensicherung ausführen
- **16.** Shop online schalten

#### Anmerkung:

Die Reihenfolge der Einrichtungsschritte kann variieren, zum Beispiel kann das Layout auch früher eingestellt werden. Wichtig ist hierbei, dass die Lösung eine plausible Ablaufstruktur erkennen lässt.

# **A2 | Waren- oder Dienstleistungssortiment mitgestalten**

# **2. Waren- oder Dienstleistungssortiment mitgestalten und bewirtschaften**

## **2.1 Handelskalkulationen**

#### **2.1.1 Bestimmung des Listenverkaufspreises (netto)**

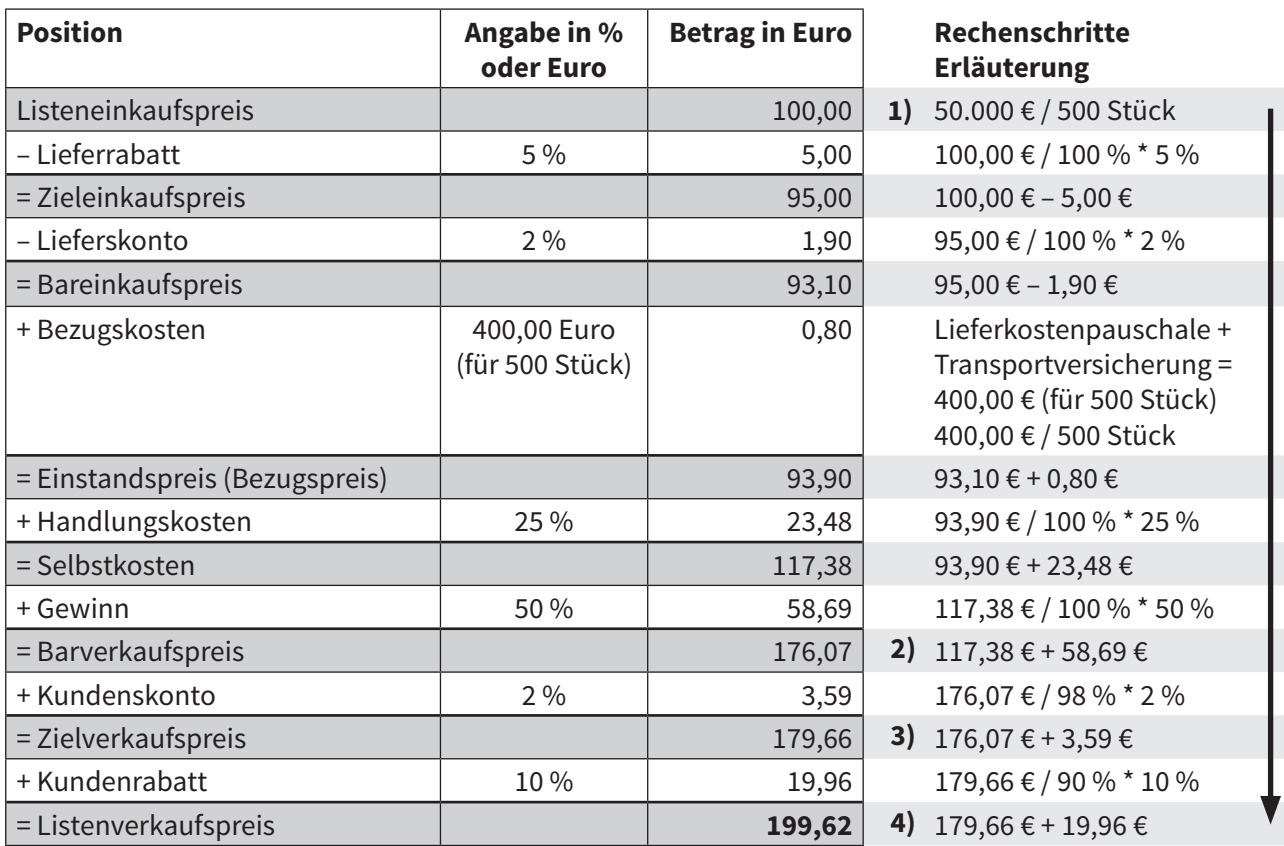

#### **Rechenweg:**

#### **Schritt 1: Listeneinkaufspreis-Bestimmung**

Listeneinkaufspreis pro Stück = Einkaufspreis gesamt : Stückzahl

 $= 50.000 \text{ } \in : 500 = 100 \text{ } \in$ 

#### **Schritt 2: Vorwärtskalkulation**

Vom Listeneinkaufspreis ausgehend führt man die Vorwärtskalkulation bis zum Barverkaufspreis durch.

#### **Schritt 3: Zielverkaufspreis mit Kundenskonto**

Achtung!! Hier wird "im Hundert" gerechnet, ein reines Aufschlagen von 2 % auf den Barverkaufspreis ist falsch.

Der Barverkaufspreis ist mit 98 % anteilig, das Kundenskonto mit 2 % anteilig anzusetzen. Der Skontowert beträgt somit:

Skontowert = [Barverkaufspreis / (100 % – Kundenskonto)] \* Kundenskonto  $=$  [176,07 € / (100 – 2)] \* 2 = 3,59 €

#### **Schritt 4: Listenverkaufspreis mit Kundenrabatt**

Achtung!! Auch hier wird "im Hundert" gerechnet, ein reines Aufschlagen von 10 % auf den Zielverkaufspreis ist falsch.

Der Zielverkaufspreis ist mit 90 % anteilig, der Kundenrabatt mit 10 % anteilig anzusetzen. Der Kundenrabattwert beträgt somit:

Kundenrabattwert = [Zielverkaufspreis / (100 % – Kundenrabatt)] \* Kundenrabatt  $=$  [179,66 € / (100 – 10)] \* 10 = 19,96 € Listenverkaufspreis = Zielverkaufspreis + Kundenrabatt  $= 179,66 \text{ } \in +19,96 \text{ } \in$ **= 199,62 €**

## **A2 | Waren- oder Dienstleistungssortiment mitgestalten**

## **2.2 Qualitätssicherung**

#### a) **Problematik eines Anstiegs der Nulltreffer:**

- **Kundenzufriedenheit:** Nulltreffer können zu Frustration und Unzufriedenheit bei den Kunden führen, da ihre Suchanfragen nicht erfolgreich sind.
- **Konversionsrate:** Ein Anstieg der Nulltreffer kann die Konversionsrate beeinträchtigen, da Kunden, die keine relevanten Produkte finden, weniger wahrscheinlich einen Kauf tätigen.
- **Absprungrate:** Kunden könnten dazu neigen, den Online-Shop frühzeitig zu verlassen, wenn sie wiederholt keine Suchergebnisse erhalten.
- b) **Mögliche Gründe für den Anstieg der Nulltreffer:**
	- **Fehlende Produkte:** Das Sortiment deckt möglicherweise nicht alle gesuchten Produkte oder Kategorien ab.
	- **Suchalgorithmus:** Der Suchalgorithmus des Shops könnte veraltet sein oder nicht richtig funktionieren.
	- **Schlüsselwort-Optimierung:** Die Produkte könnten nicht optimal mit relevanten Schlüsselwörtern versehen sein.
	- **Fehlerhafte Benutzeranfragen:** Es könnte eine Zunahme an ungenauen oder untypischen Suchanfragen von Benutzern geben.

#### c) **Maßnahmen zur Reduzierung der Nulltreffer:**

- **Suchalgorithmus optimieren:** Überarbeiten oder Aktualisieren des Suchalgorithmus, um relevantere Ergebnisse zu liefern.
- **Produktbeschreibungen überarbeiten:** Sicherstellen, dass alle Produkte mit relevanten und gängigen Schlüsselwörtern versehen sind.
- **Alternativvorschläge:** Bei Nulltreffern sollten dem Kunden ähnliche Produkte oder Kategorien vorgeschlagen werden.
- d) **Kontinuierliches Monitoring der Nulltreffer:** Durch regelmäßiges Überwachen der Nulltreffer kann die Outdoor-Fun GmbH Trends oder wiederkehrende Probleme erkennen. Das Unternehmen kann herausfinden, welche Produkte oder Kategorien den Kunden fehlen und entsprechende Anpassungen vornehmen. Dies verbessert das Kundenerlebnis, da die Kunden schneller und einfacher finden, was sie suchen, und fördert die Loyalität gegenüber dem Online-Shop.

## **2.3 Sortimentserweiterung**

- a) **Unterschied zwischen kunden- und ertragsorientierter Sortimentsgestaltung:**
	- **Kundenorientierte Gestaltung:** Hier stehen der Kunde und dessen Bedürfnisse im Mittelpunkt. Ziel ist es, ein Sortiment zu entwickeln, das den Wünschen und Anforderungen der Kunden entspricht und dadurch die Kundenzufriedenheit und -bindung steigert.
	- **Ertragsorientierte Gestaltung:** Hier steht die Rentabilität im Vordergrund. Es geht darum, das Sortiment so zu gestalten, dass der Ertrag (z. B. Umsatz, Marge) des Unternehmens maximiert wird, auch wenn das bedeutet, weniger beliebte Produkte auszusortieren.

#### b) **Kundenorientierte Maßnahmen:**

- **Kundenfeedback einholen:** Durch Umfragen und Feedback-Tools können Kunden direkt nach ihren Wünschen und Anforderungen gefragt werden.
- **Trendprodukte aufnehmen:** Die Aufnahme von aktuellen Trendprodukten im Outdoor-Bereich kann die Attraktivität des Sortiments steigern.
- **Erweiterte Produktinformationen:** Durch detaillierte Produktbeschreibungen, Anwendungsvideos und Kundenbewertungen können Kunden besser informiert werden.

#### c) **Ertragsorientierte Ansätze:**

- **Produktmargen analysieren:** Produkte mit geringer Marge, die sich schlecht verkaufen, könnten reduziert oder entfernt werden.
- **Cross-Selling und Upselling:** Empfehlungen für ergänzende Produkte oder höherwertige Alternativen können den durchschnittlichen Bestellwert steigern.
- **Eigenmarken entwickeln:** Durch die Einführung von Eigenmarken können höhere Margen erzielt und die Abhängigkeit von Markenanbietern reduziert werden.
- d) **Markt- und Wettbewerbsanalysen:** Durch Marktanalysen kann die Outdoor-Fun GmbH aktuelle Trends, Kundenbedürfnisse und Marktchancen identifizieren. Wettbewerbsanalysen zeigen, welche Produkte und Angebote bei Konkurrenten erfolgreich sind und wo mögliche Marktlücken existieren. Beide Analysen zusammen können helfen, das Sortiment gezielt kunden- und ertragsorientiert zu optimieren.

## **4. Kaufmännische Steuerung und Kontrolle**

#### **4.1 Conversion Rate berechnen**

Die Conversion Rate wird berechnet, indem man die Anzahl der Käufe (oder Bestellungen) durch die Anzahl der Besucher teilt und das Ergebnis mit 100 multipliziert, um es in Prozent auszudrücken.

Conversion Rate = (Anzahl der Käufe / Anzahl der Besucher) \* 100  $=$  (400 / 5.000) \* 100  $= 0,08 * 100$ = **8 %**

Die Conversion Rate für den letzten Monat beträgt also 8 %. Dies bedeutet, dass 8 % der Besucher des Online-Shops einen Kauf getätigt haben.

#### **4.2 Conversion Rate optimieren**

Die Conversion Rate eines E-Commerce-Shops wird von verschiedenen Faktoren beeinflusst, darunter:

- **Benutzerfreundlichkeit der Website:** Eine übersichtliche und leicht navigierbare Website trägt zur Verbesserung der Konversionsrate bei. *Beispiel:* Durch die Verwendung von klaren Call-to-Action-Buttons und intuitivem Checkout-Prozess.
- **Produktdarstellung und Beschreibung:** Die Präsentation von Produkten mit hochwertigen Bildern und detaillierten Beschreibungen kann das Kaufinteresse der Kunden steigern. *Beispiel:* Verwendung von professionellen Produktfotos und detaillierten Produktbeschreibungen.
- **Kundenbewertungen und Social Proof:** Positive Kundenbewertungen und Empfehlungen von Kunden können das Vertrauen der Kunden in den Shop und die Produkte erhöhen. *Beispiel:* Anzeige von Kundenbewertungen und Erfahrungsberichten auf der Website.

## **4.3 Erfolgskontrolle von Online-Werbung**

#### **4.3.1 ROAS**

ROAS steht für "Return on Advertising Spend".

#### **4.3.2 ROAS-Bedeutung**

ROAS misst die Effizienz einer Werbekampagne und gibt an, wie viel Umsatz pro investiertem Euro in Werbung generiert wurde.

#### **4.3.3 ROAS berechnen**

ROAS = Umsatz durch Werbung / Kosten für Werbung  $= 30.000 \text{ } \in 75.000 \text{ } \in = 6 \text{ } \in$ 

Das Unternehmen hat also für jeden ausgegebenen Euro 6 € Umsatz generiert.

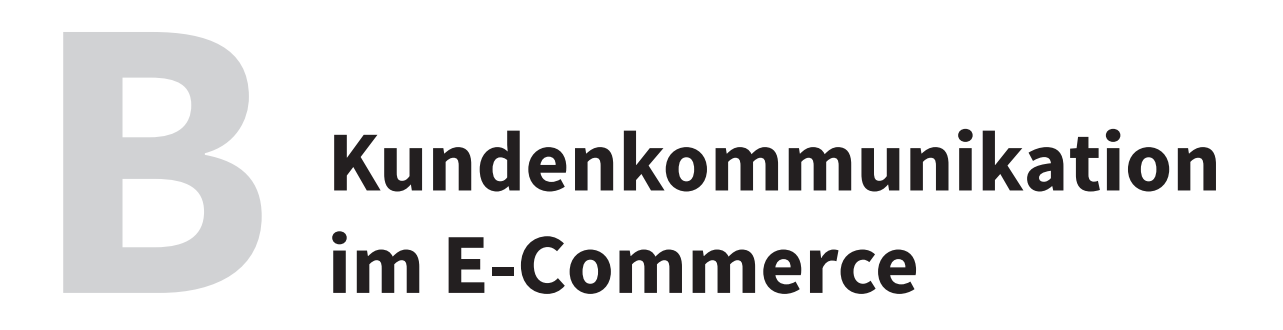

- 1. Verträge aus dem Online-Vertrieb abwickeln
- 2. Kundenkommunikation gestalten

#### **1.2.2 Retourenquote berechnen**

a) Um die Retourenquote zu berechnen, teilt man die Anzahl der retournierten Artikel durch die Anzahl der insgesamt verschickten Bestellungen und multipliziert das Ergebnis mit 100:

Retourenquote =  $\left(\frac{\text{Anzahl der retournierten Artikel}}{\text{Anzahl der verschickten Bestellungen}}\right) * 100$ 

Einsetzen der gegebenen Werte:

Retourenquote = (750/5000) \* 100 = **15 %**

Die Retourenquote für das dritte Quartal beträgt 15 %.

b) Wenn die Outdoor-Fun GmbH plant, die Retourenquote um 3 % zu reduzieren, wäre die neue Retourenquote:

15 % − 3 % = 12 %

Um herauszufinden, wie viele Artikel dies bei 5.000 verschickten Bestellungen wären:

Anzahl der retournierten Artikel = Retourenquote \* Anzahl der verschickten Bestellungen

Einsetzen der Werte:

Anzahl der retournierten Artikel = 0,12 \* 5000 = **600**

Bei einer Reduzierung der Retourenquote auf 12 % würden 600 Artikel bei 5.000 verschickten Bestellungen retourniert werden.

## **B1 | Vertragsabwicklung**

#### **1.2.3 Retourenquote senken**

- **Detaillierte Produktbeschreibungen und -bilder:** Eine genaue und ausführliche Beschreibung des Produkts, unterstützt durch hochwertige Bilder aus verschiedenen Perspektiven und gegebenenfalls Videos, kann dem Kunden helfen, eine fundierte Kaufentscheidung zu treffen. Das zeigt dem Kunden genau, was er erwarten kann, und minimiert Enttäuschungen oder Fehlkäufe.
- **Kundenbewertungen und -fragen integrieren:** Echte Bewertungen und Antworten auf Kundenfragen können potenziellen Käufern helfen, ein besseres Verständnis für das Produkt zu erhalten. Kunden, die sich unsicher sind, können durch die Erfahrungen und Empfehlungen anderer oft besser informiert werden.
- **Virtuelle Anprobe oder Größenberater:** Für Mode-Online-Shops können Tools wie virtuelle Anproben oder Größenberater sehr hilfreich sein. Diese Tools helfen Kunden dabei, die richtige Größe oder Passform zu finden, und verringern so die Wahrscheinlichkeit von Rücksendungen aufgrund von Passproblemen.
- **Transparente und klare Kommunikation über Lieferzeiten:** Wenn Kunden genau wissen, wann sie ihre Bestellung erhalten, vermindert das die Wahrscheinlichkeit von Retouren aufgrund von verspäteten Lieferungen oder falschen Erwartungen bezüglich des Lieferzeitpunkts.
- **Qualitätskontrolle und Kundenservice:** Ein effektives Qualitätsmanagement stellt sicher, dass die Kunden Produkte in einwandfreiem Zustand erhalten. Darüber hinaus sollte der Kundenservice erreichbar und effizient sein, um eventuelle Fragen oder Bedenken der Kunden vor einem Kauf zu klären. Ein proaktiver Kundenservice kann viele Retouren verhindern, indem er Kundenprobleme frühzeitig erkennt und adressiert.

## **1.3 Vertragsabwicklung B2B und B2C**

In der Europäischen Union (und in vielen anderen Jurisdiktionen) ist das Widerrufsrecht in der Regel auf Verbraucher (B2C) und nicht auf Geschäftskunden (B2B) ausgerichtet. Das bedeutet, dass B2B-Kunden in der Regel kein gesetzliches Widerrufsrecht bei Fernabsatzverträgen haben.

Es ist jedoch Folgendes zu beachten:

Wenn ein Geschäftskunde (B2B) in einem B2C-Online-Shop einkauft und versucht, sich auf das Widerrufsrecht zu berufen, hängt die Anwendung des Rechts von mehreren Faktoren ab:

- **1. Vertragsgestaltung:** Es ist wichtig, die Allgemeinen Geschäftsbedingungen (AGB) des Online-Shops zu prüfen. Einige Händler bieten möglicherweise ein freiwilliges Rückgaberecht auch für B2B-Kunden an, obwohl sie dazu nicht gesetzlich verpflichtet sind.
- **2. Auftreten des Käufers:** Wenn der B2B-Kunde als Privatperson (und nicht als Unternehmen) aufgetreten ist und es für den Verkäufer keinen Grund gab zu glauben, dass es sich um einen Geschäftseinkauf handelte, könnte das Widerrufsrecht möglicherweise anwendbar sein.
- **3. Lokale Gesetze und Bestimmungen:** Während das EU-Recht Geschäftskunden im Allgemeinen nicht das gleiche Widerrufsrecht wie Verbrauchern gewährt, könnten in bestimmten Ländern spezifische Regelungen oder Gesetze gelten.

## **1.4 Widerruf bei beschädigter/benutzter Ware**

#### **1.4.1 Widerrufsrecht ausüben**

Ja. Da es sich bei dem Artikel (Trainingsanzug) nicht um eine vom Widerrufsrecht ausgeschlossene Ware handelt, hat der Kunde zunächst grundsätzlich das Recht, diesen ohne Angabe von Gründen innerhalb der 14-tägigen Widerrufsfrist zurückzugeben.

#### **1.4.2 Erstattung**

Es gibt Einschränkungen in Bezug auf den Zustand der zurückgesandten Ware:

Ein Kunde darf die Ware in dem Maße prüfen und ausprobieren, wie es ihm auch in einem Ladengeschäft möglich wäre. Wenn die Ware darüberhinausgehend genutzt wurde und dadurch einen Wertverlust erlitten hat, kann der Verkäufer den Kunden für diesen Wertverlust in Haftung nehmen. Das bedeutet, dass der Kunde unter Umständen nicht den vollen Kaufpreis zurückerstattet bekommt, wenn die Ware durch sein Verhalten in ihrem Wert gemindert wurde.

#### **1.4.3 Rechte des Verkäufers**

Im Fall des "stark benutzten" Trainingsanzugs:

Wenn der Trainingsanzug über das übliche Maß hinaus, wie es zur Anprobe und Prüfung der Beschaffenheit, Eigenschaften und Funktionsweise der Waren im Ladengeschäft zulässig wäre, benutzt wurde, kann die Outdoor-Fun GmbH einen Wertersatz für die Benutzung und den dadurch entstandenen Wertverlust verlangen.

#### **1.4.4 Problemlösung**

Die Outdoor-Fun GmbH ermittelt den Aufwand für eine Reinigung des hochpreisigen Trainingsanzugs und teilt dem Kunden höflich mit, dass eine volle Kaufpreiserstattung aufgrund der nachweislichen Nutzung nicht möglich ist. Beweisfotos von Zustand und Fitnessstudio-Ticket werden beigelegt.

Um dem Kunden entgegenzukommen, bietet sie eine Erstattung mit entsprechender Wertminderung für die Reinigung an.